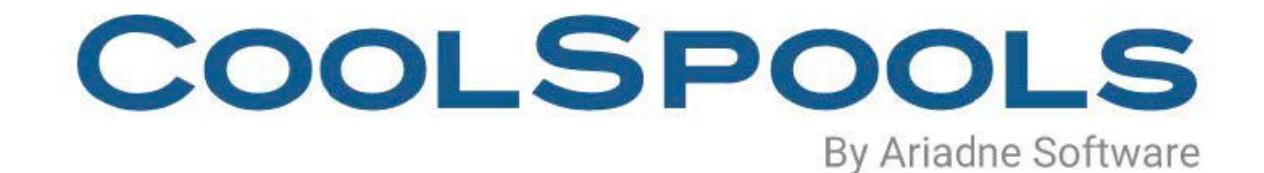

# **Datasheet**

**Version V7R1M0** 

**2020**

### **Overview**

CoolSpools is a powerful but highly cost-effective information management toolkit for IBM i servers.

CoolSpools helps you give your users and customers the information they need, when they need it, how they need it.

• *Still mailing statements, invoices, etc. to your customers?* 

With CoolSpools, you could email them a smart-looking PDF incorporating a company logo or other graphic instead, or let them download a spreadsheet from your website.

#### • *Still sending out reports to your users on paper through the internal mail?*

With CoolSpools, you can save time and money by emailing them a PDF or let them access a spreadsheet on your company server instead.

#### • *Need to interface data into a Business Intelligence tool, EDI server etc?*

With CoolSpools, you can easily produce extracts from your database in the formats you need, such as CSV, XML, fixed-width text etc.

# **Product Options**

CoolSpools consists of the following product options, which can be purchased individually or as a complete package.

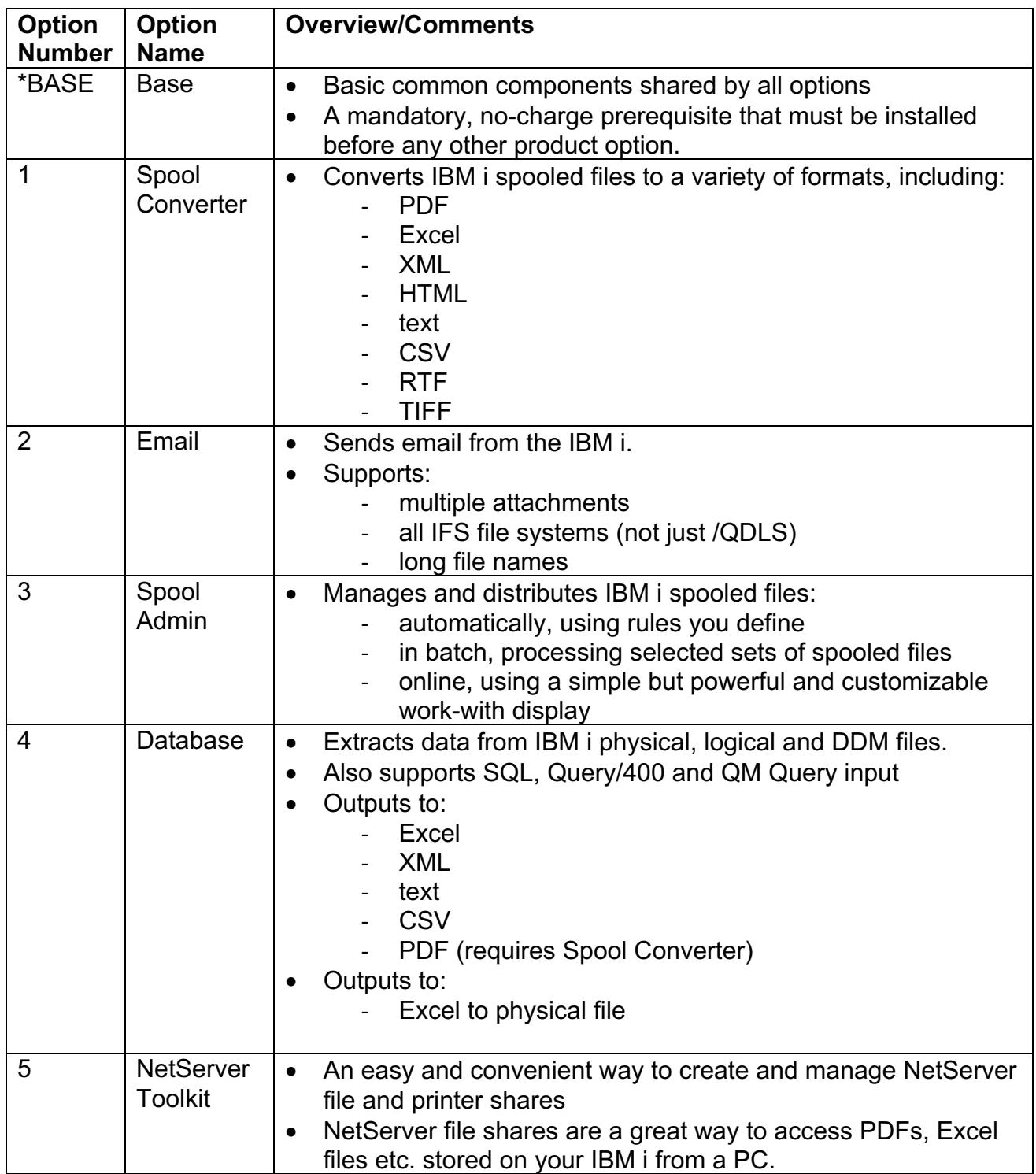

## **Prerequisites**

#### **Hardware**

CoolSpools runs only on IBM i (iSeries, AS/400) servers.

No PC is required to run CoolSpools but you will most probably want to access files created by CoolSpools from a PC. This can be done easily using NetServer file shares, which can be created and managed using product option 5 "NetServer Toolkit" (a no charge feature).

Files created by CoolSpools can either be stored locally on the IBM i or sent automatically to a Windows server (using either FTP or the /QNTC file system) or to a UNIX server (using FTP).

You need to allow around 600Mb of disk storage for a full installation (all product options).

#### **Operating System**

The minimum release required to run CoolSpools Version 7 is OS/400 V6R1M0.

If you are running an earlier version of OS/400, you cannot run CoolSpools V7. However, CoolSpools Version 6 is still available which can run on OS/400 V5R3M0 or higher.

## **Product Option \*BASE – CoolSpools Base**

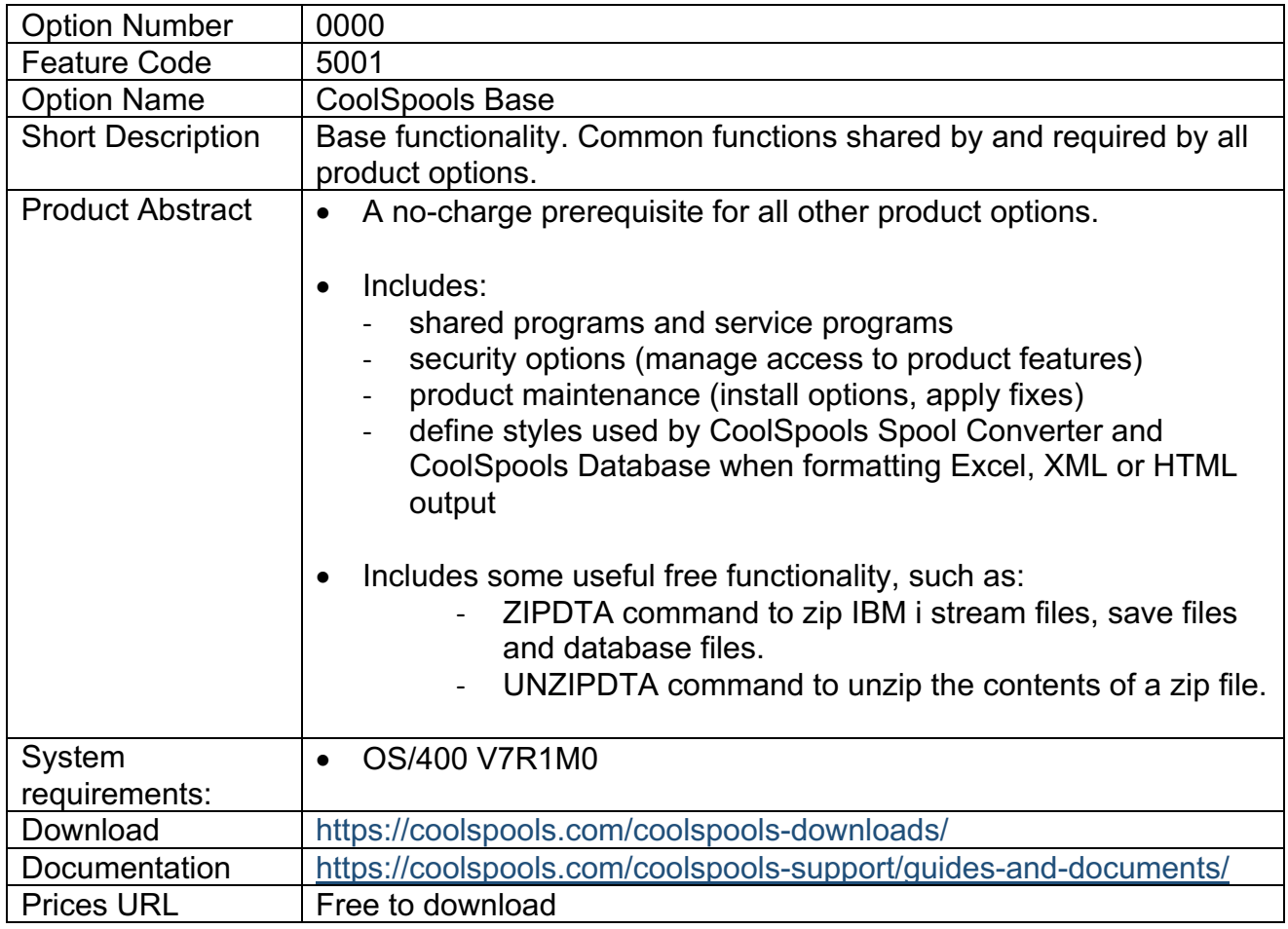

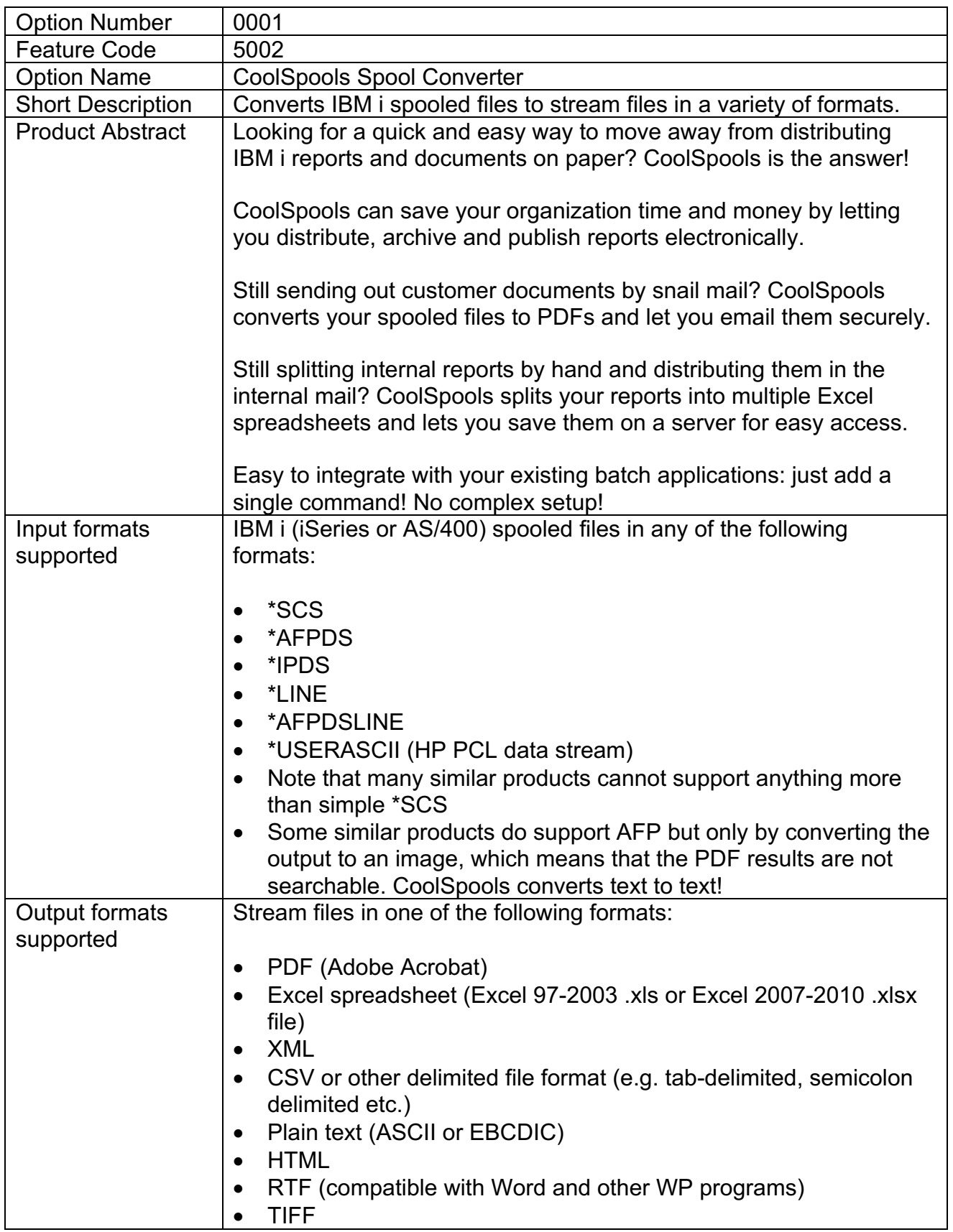

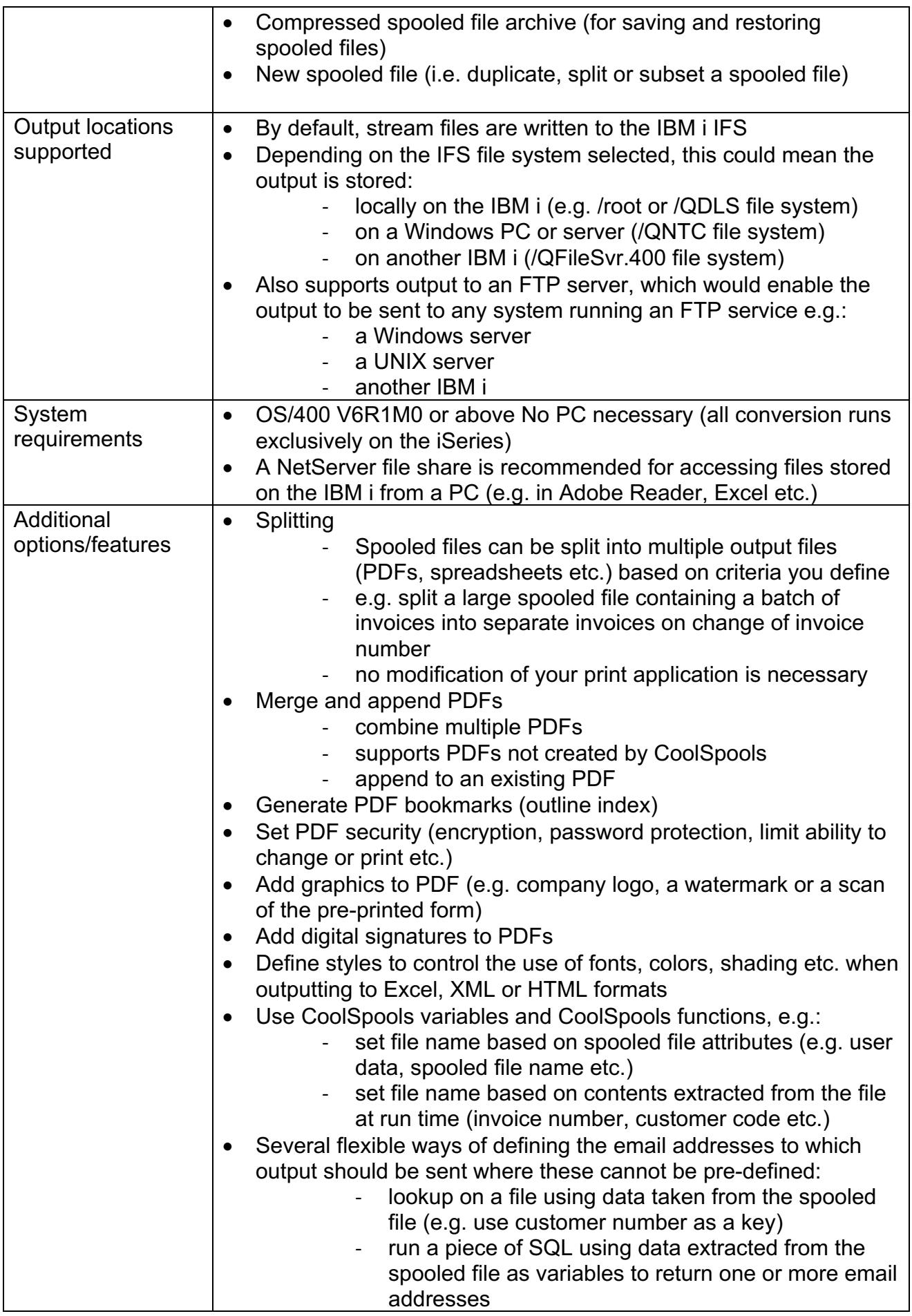

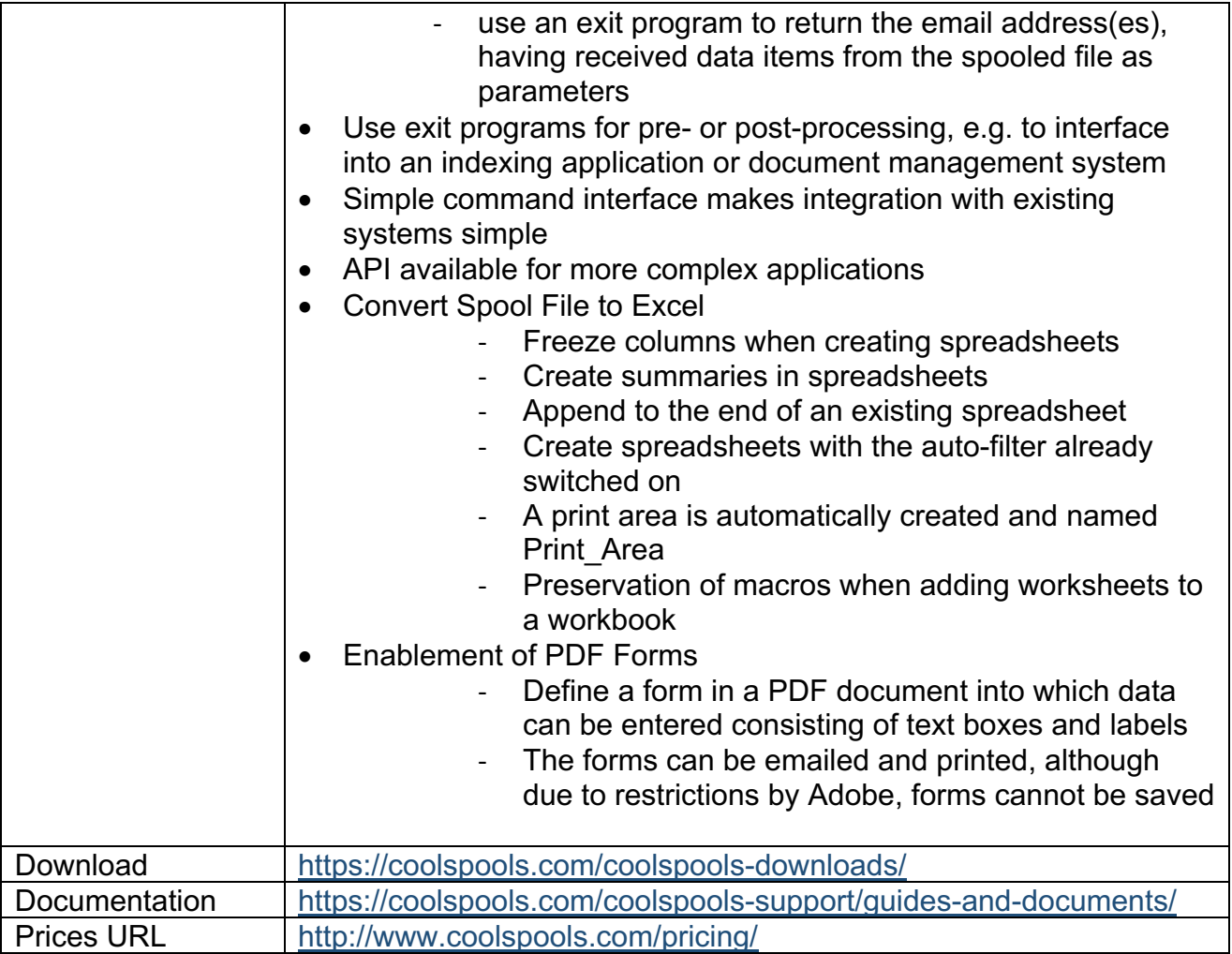

# **Product Option 2 – CoolSpools Email**

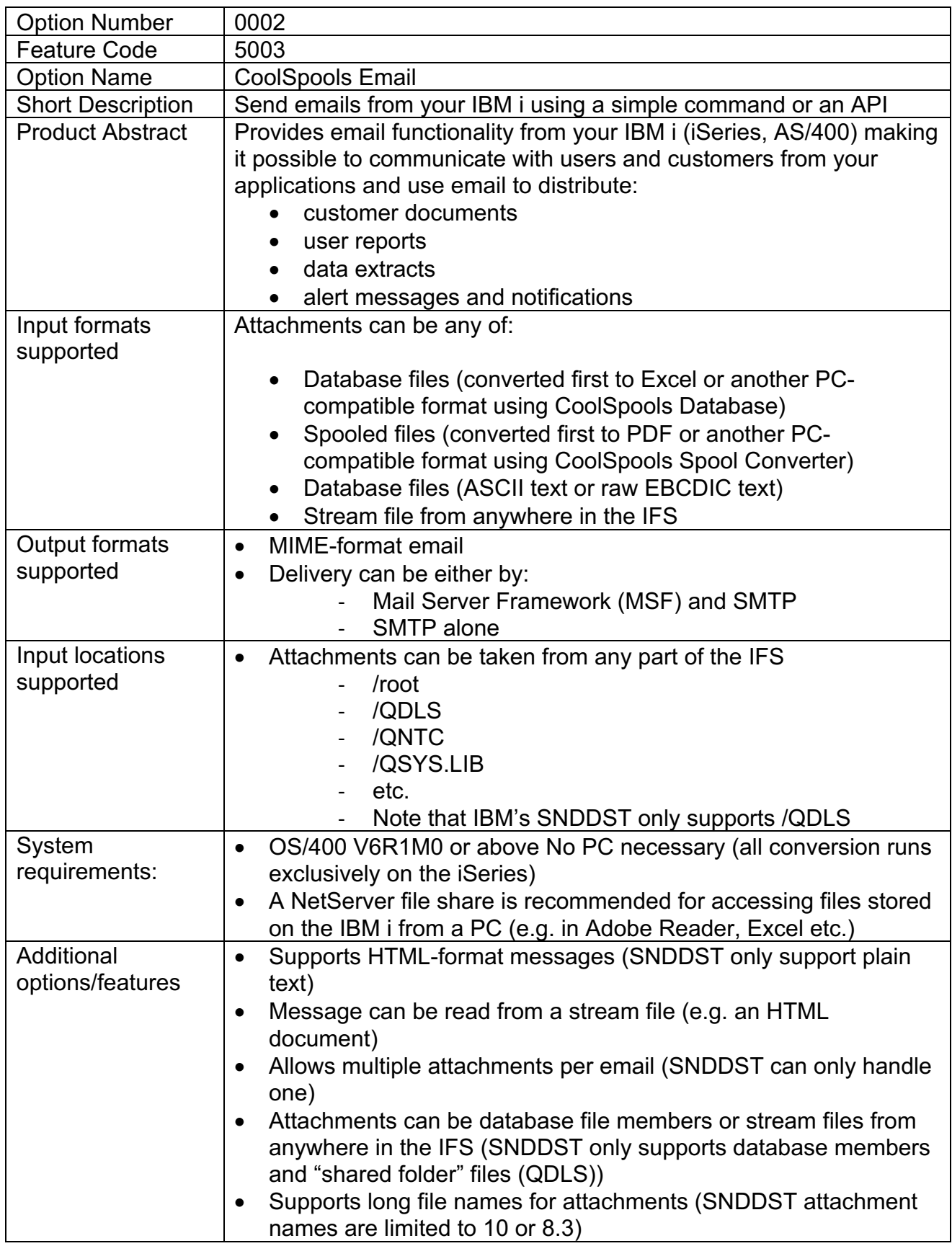

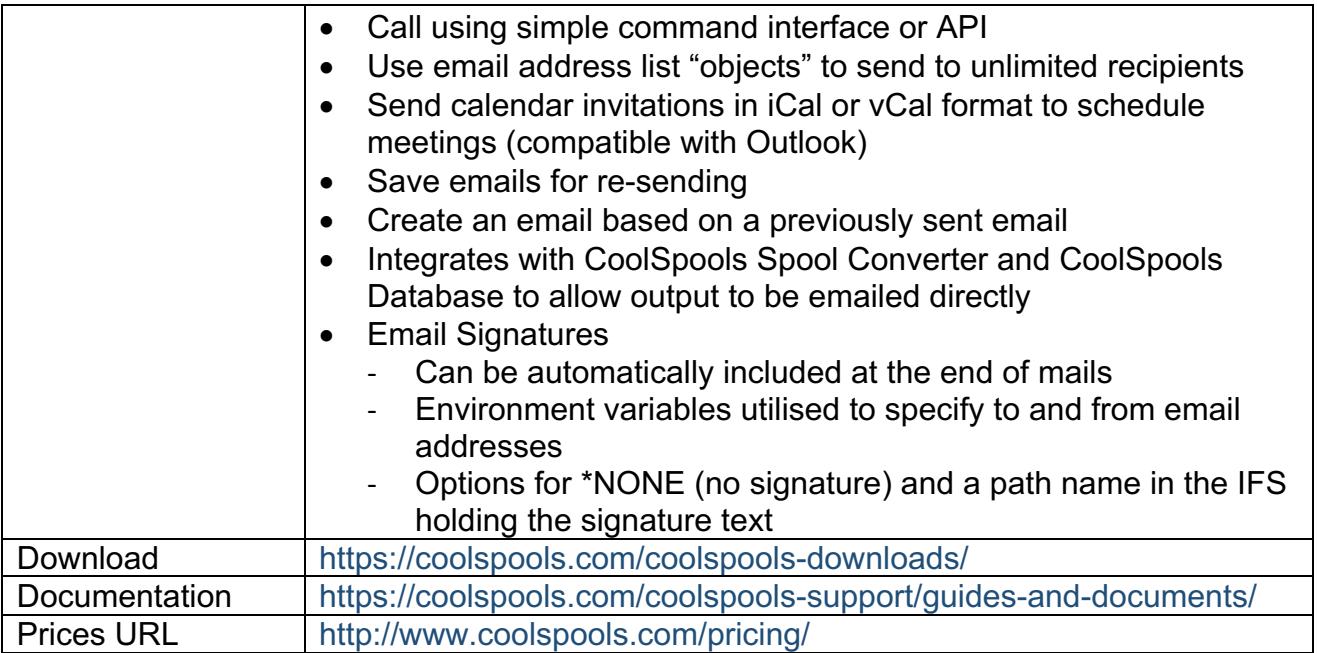

# **Product Option 3 – CoolSpools Spool Admin**

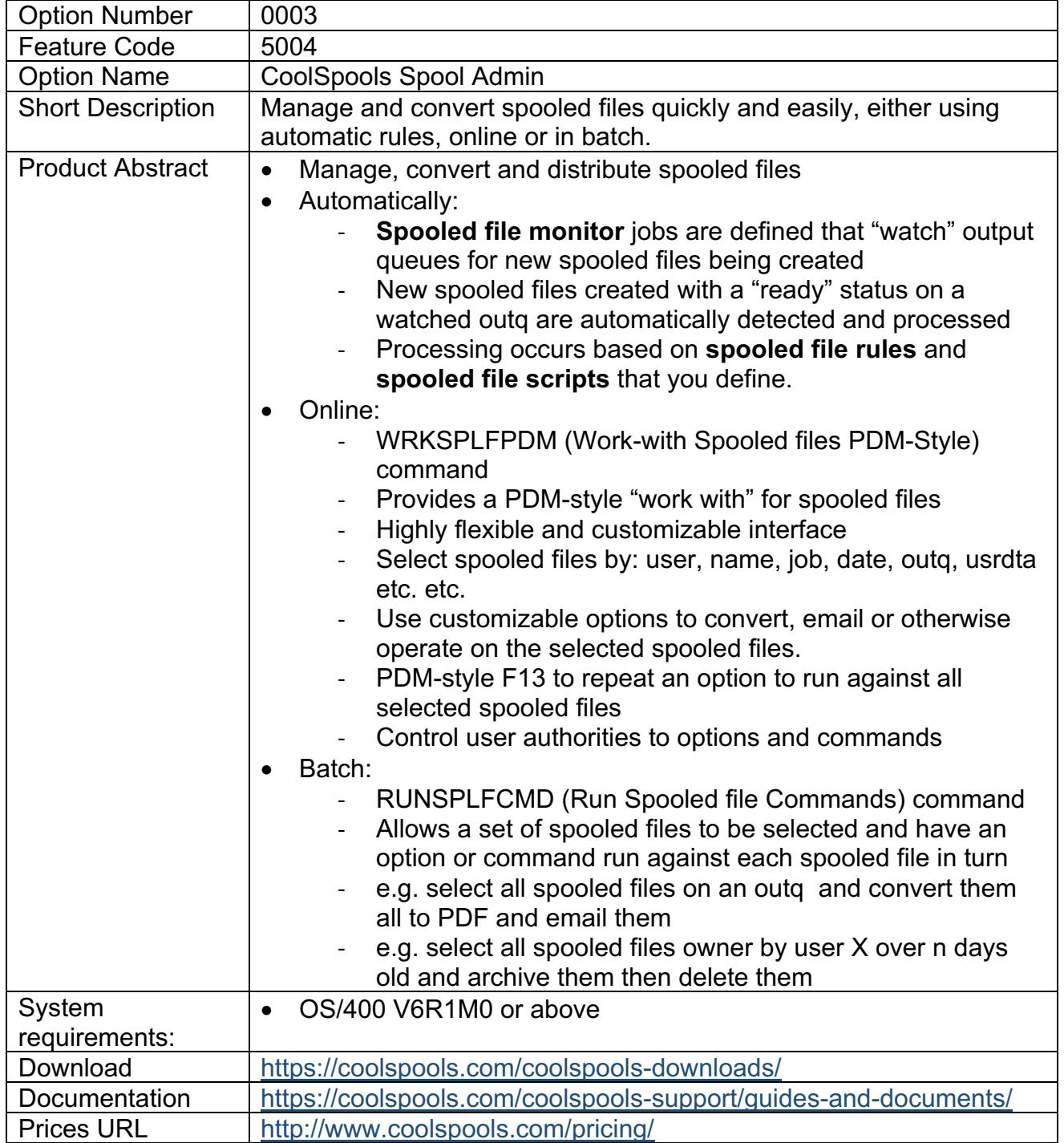

# **Product Option 4 – CoolSpools Database**

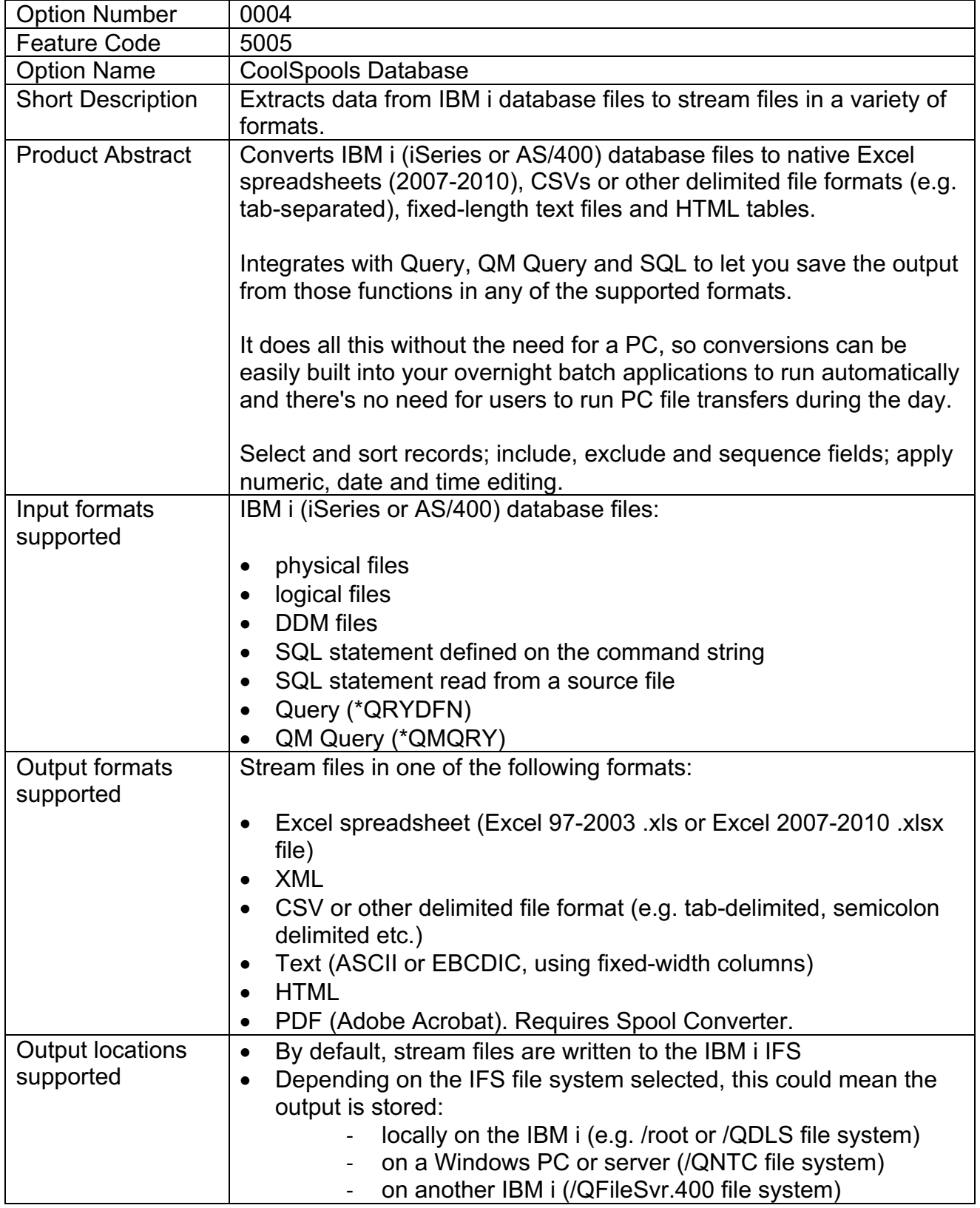

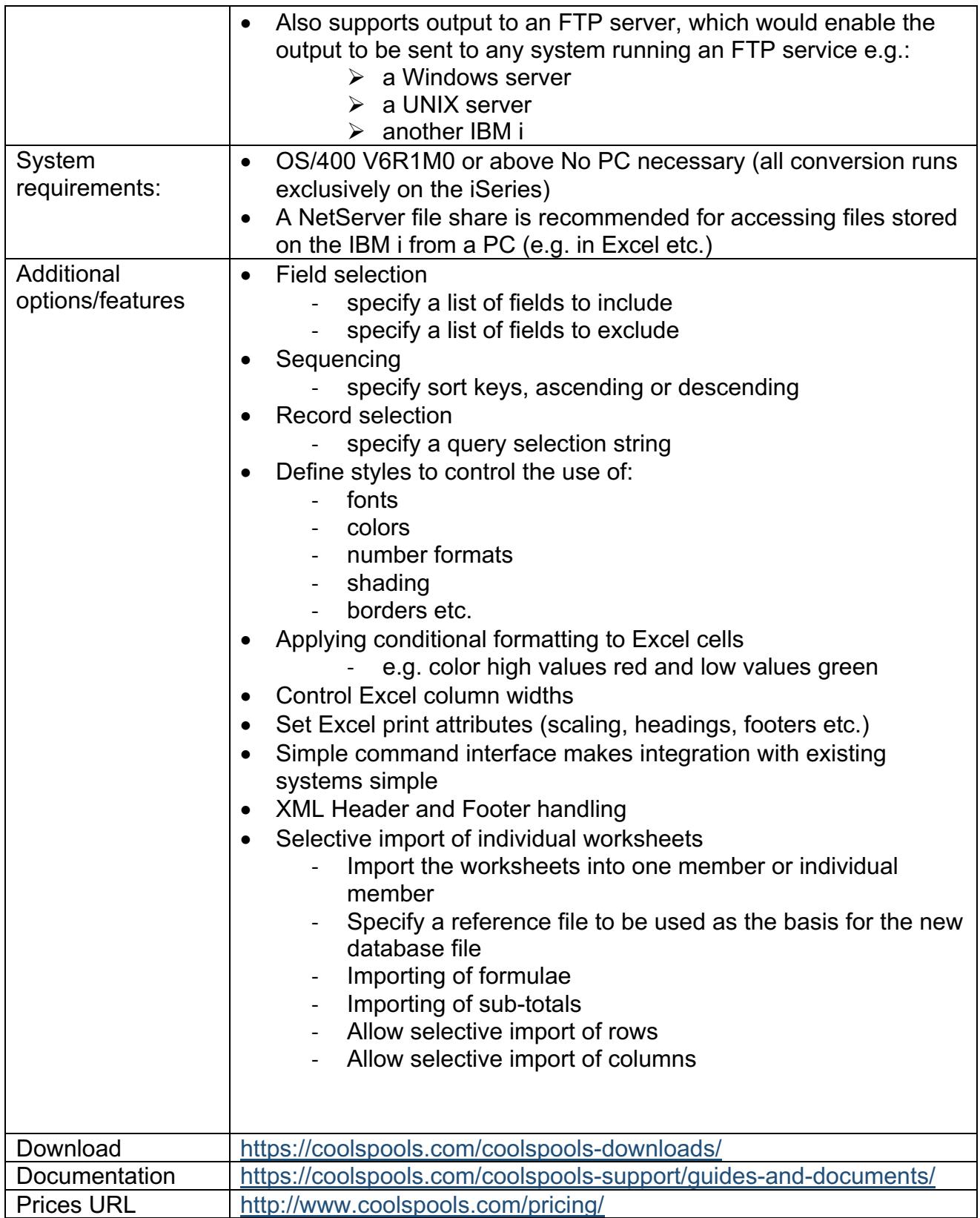

# **Product Option 5 – CoolSpools NetServer Toolkit**

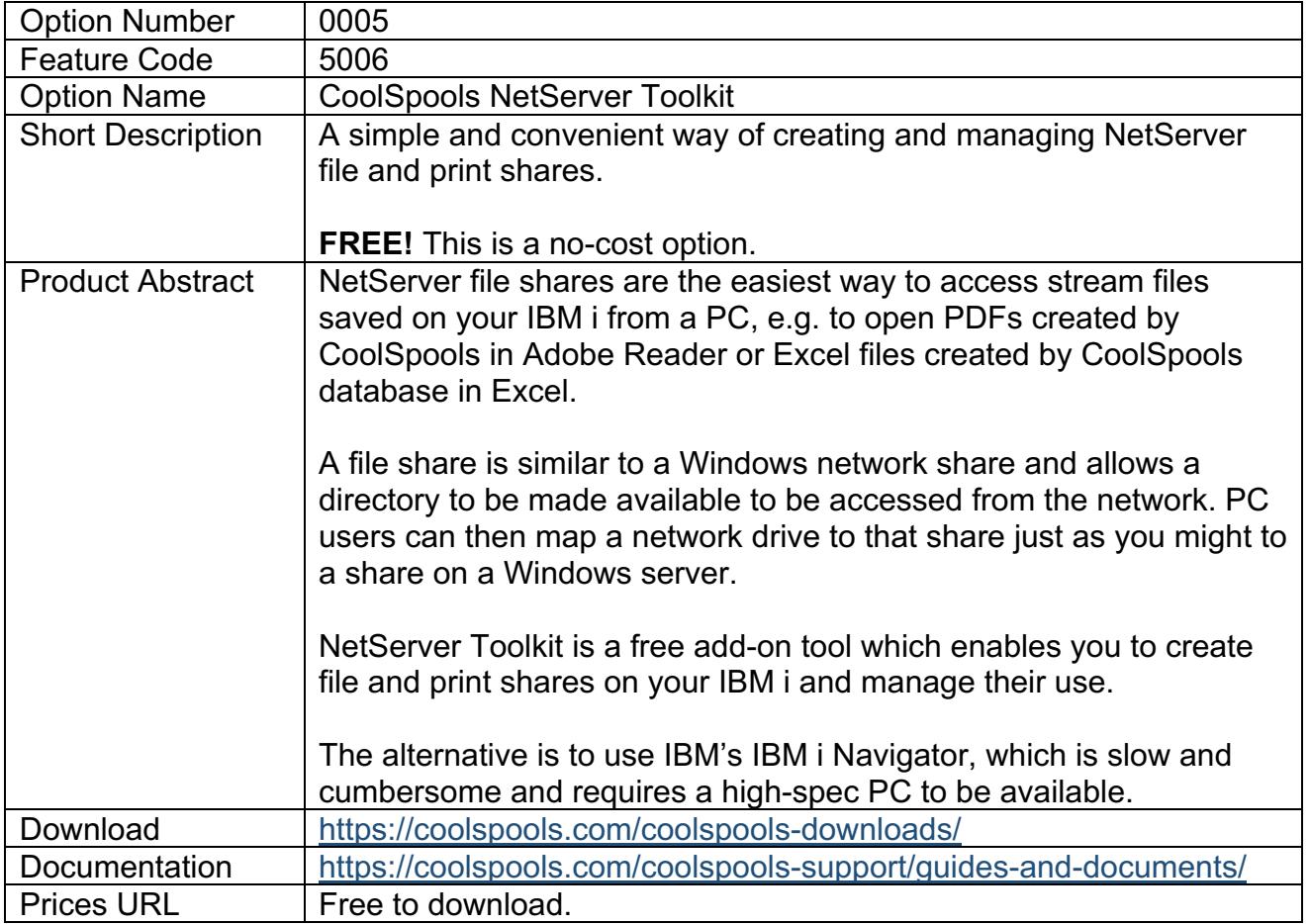